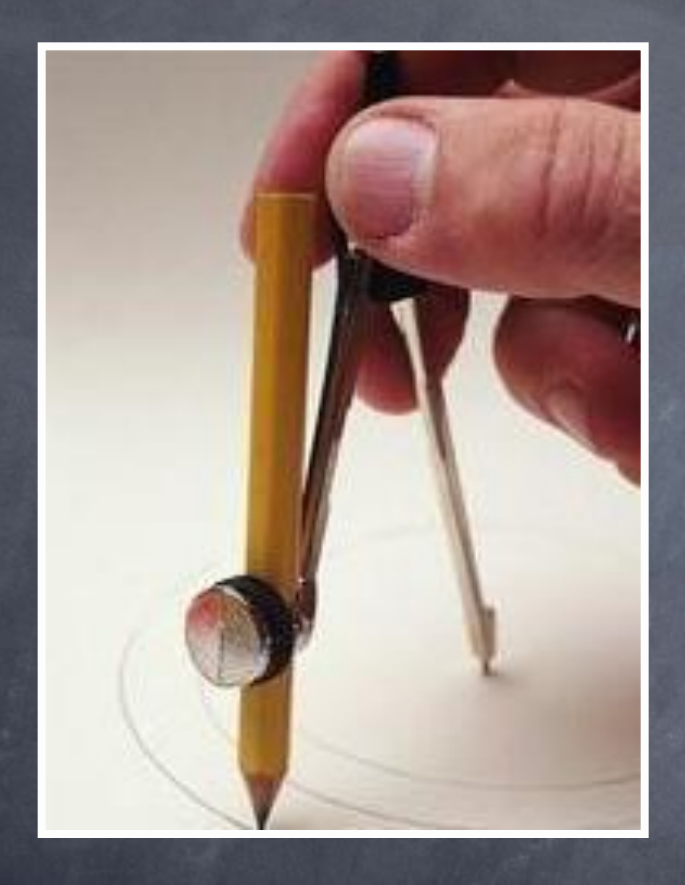

# Графические редакторы

Асаянова О.Ю., учитель информатики ГОУ СОШ №1389 г. Москвы

Графический редактор- программное средство для создания, редактирования графических объектов (образов, рисунков,картин) и документов с графическими объектами.

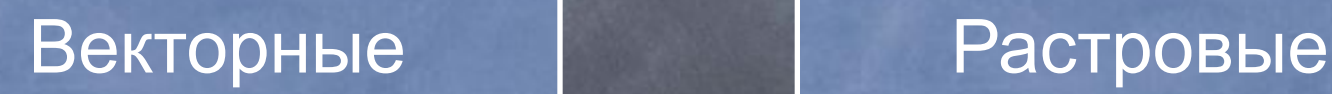

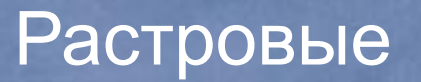

•Векторные графические редакторы позволяют проделывать очень сложные трансформации формы рисунка, сжатия и растяжения, любые изменения размера, преобразования контуров, в них возможны повороты любого элемента рисунка на любые углы без искажения формы;

• При увеличении или уменьшении толщины линии <sup>в</sup> векторном редакторе размер файла не изменится.

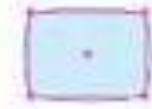

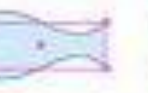

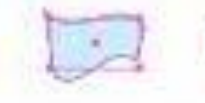

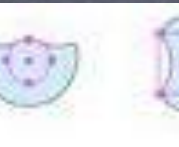

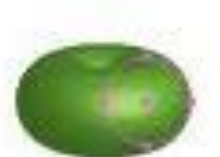

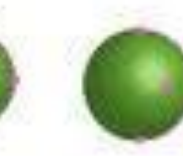

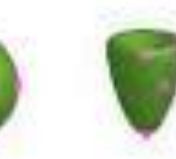

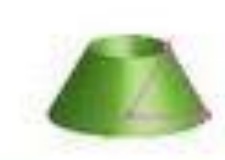

•Векторный редактор не способен передавать плавные переходы цветов, изображения не реалистичны;

•Любая линия в векторном редакторе рисуется на основании координат начальной и конечной точек;

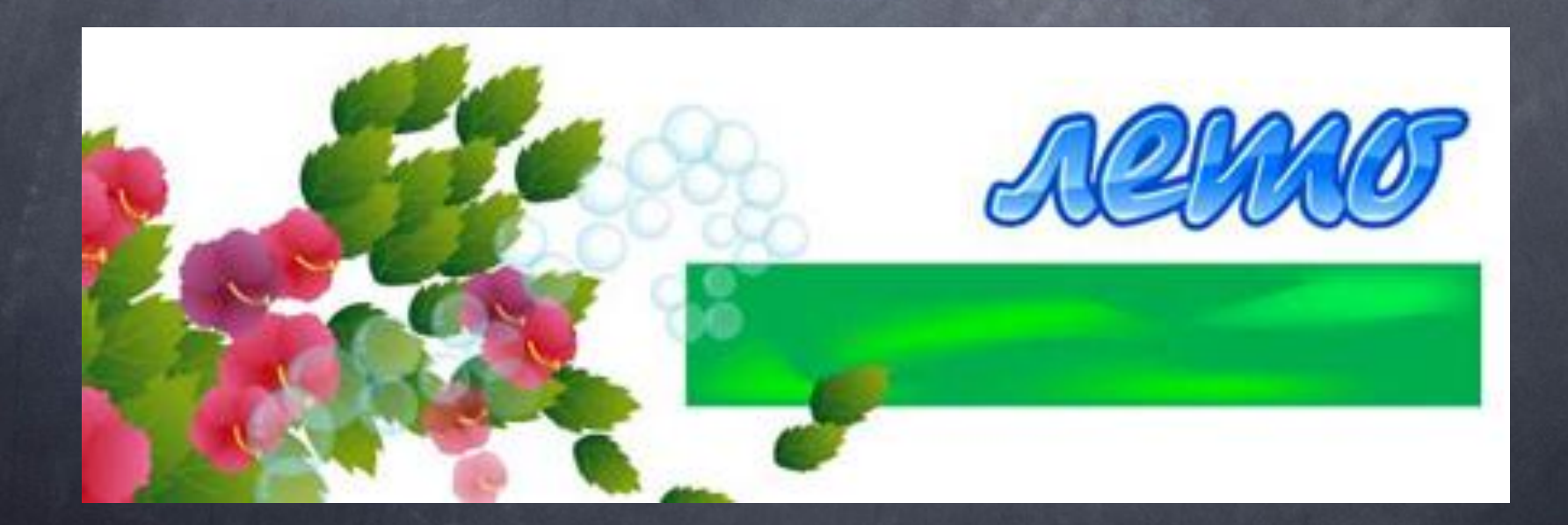

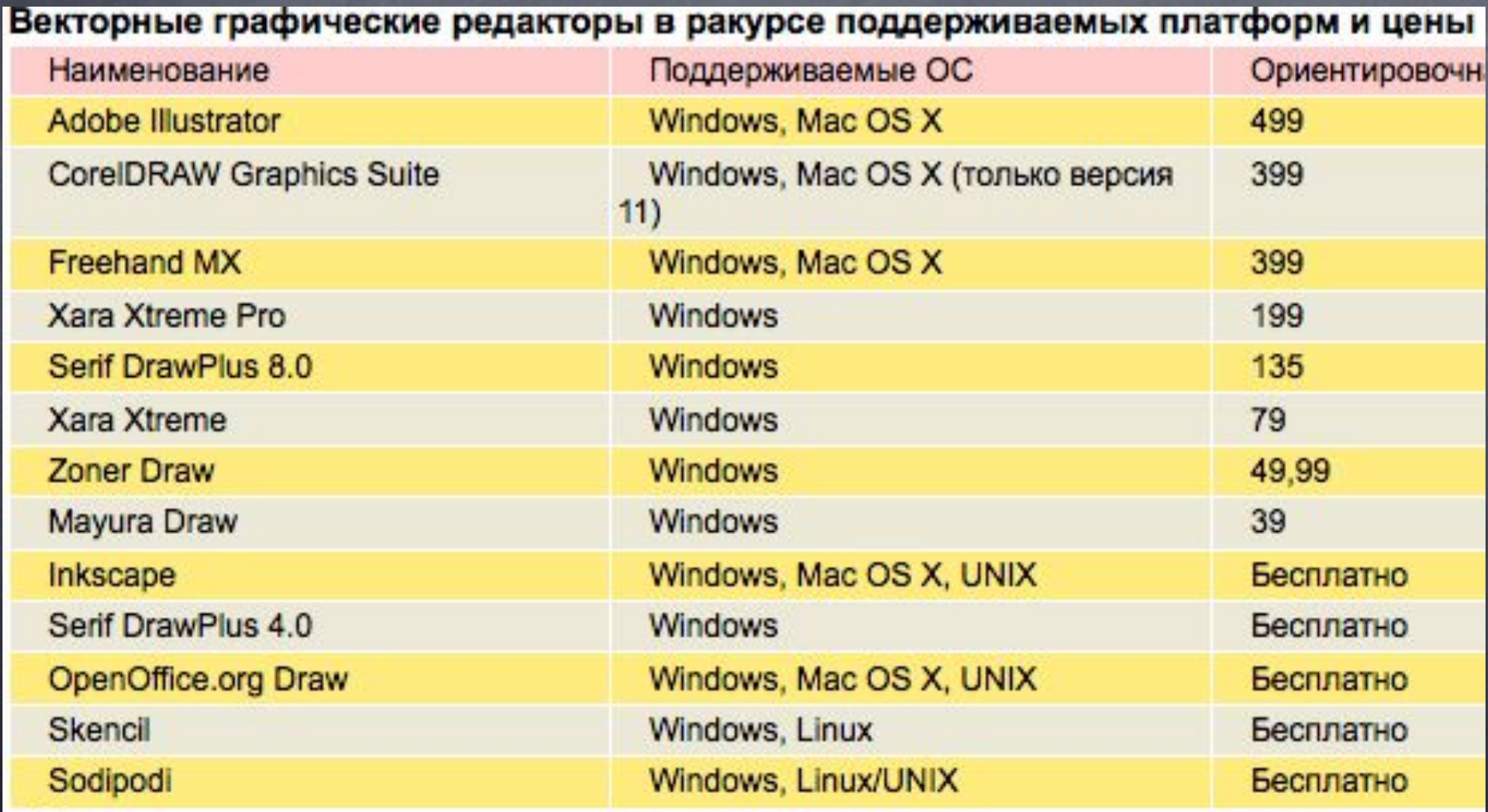

#### **DVG Viewer**

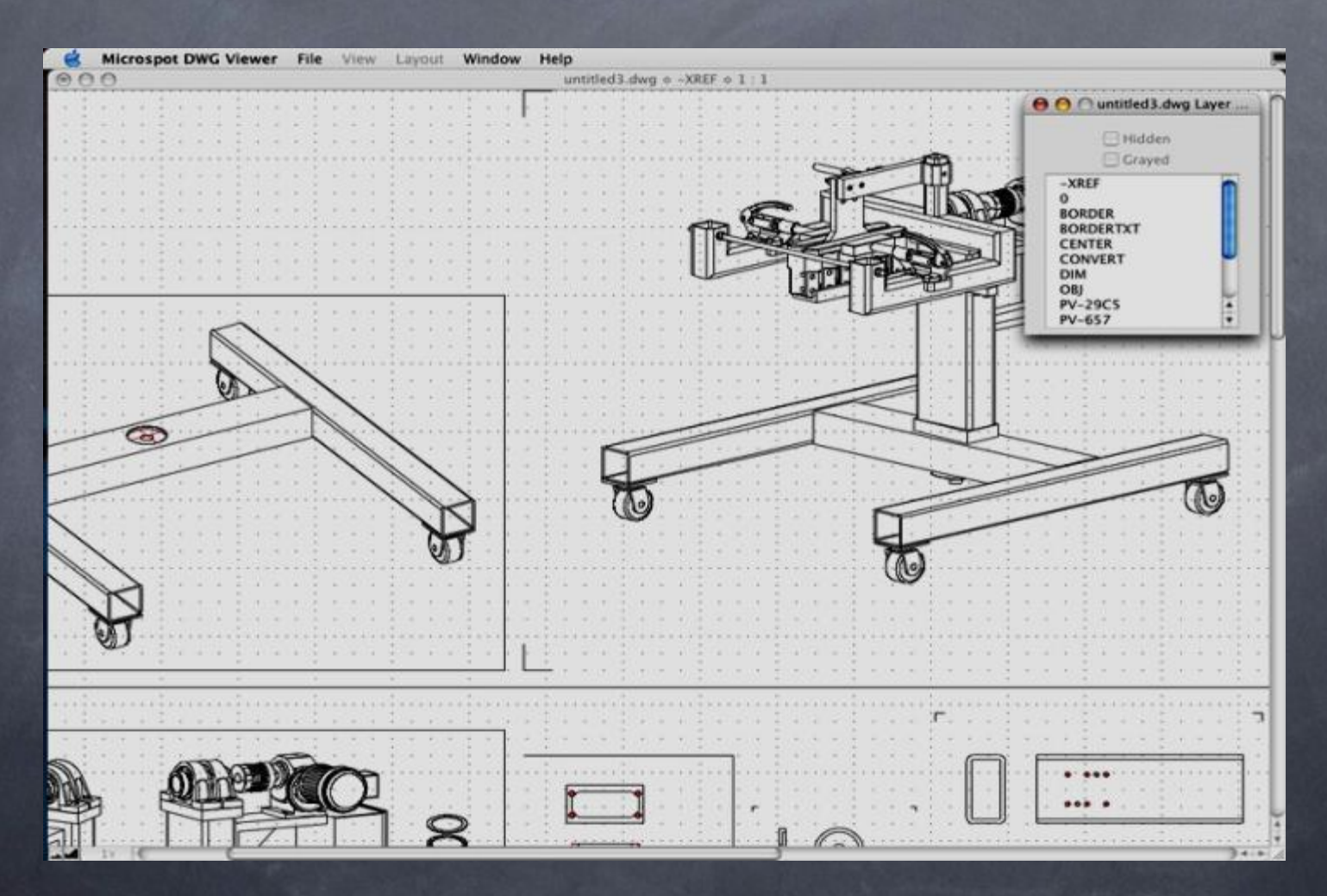

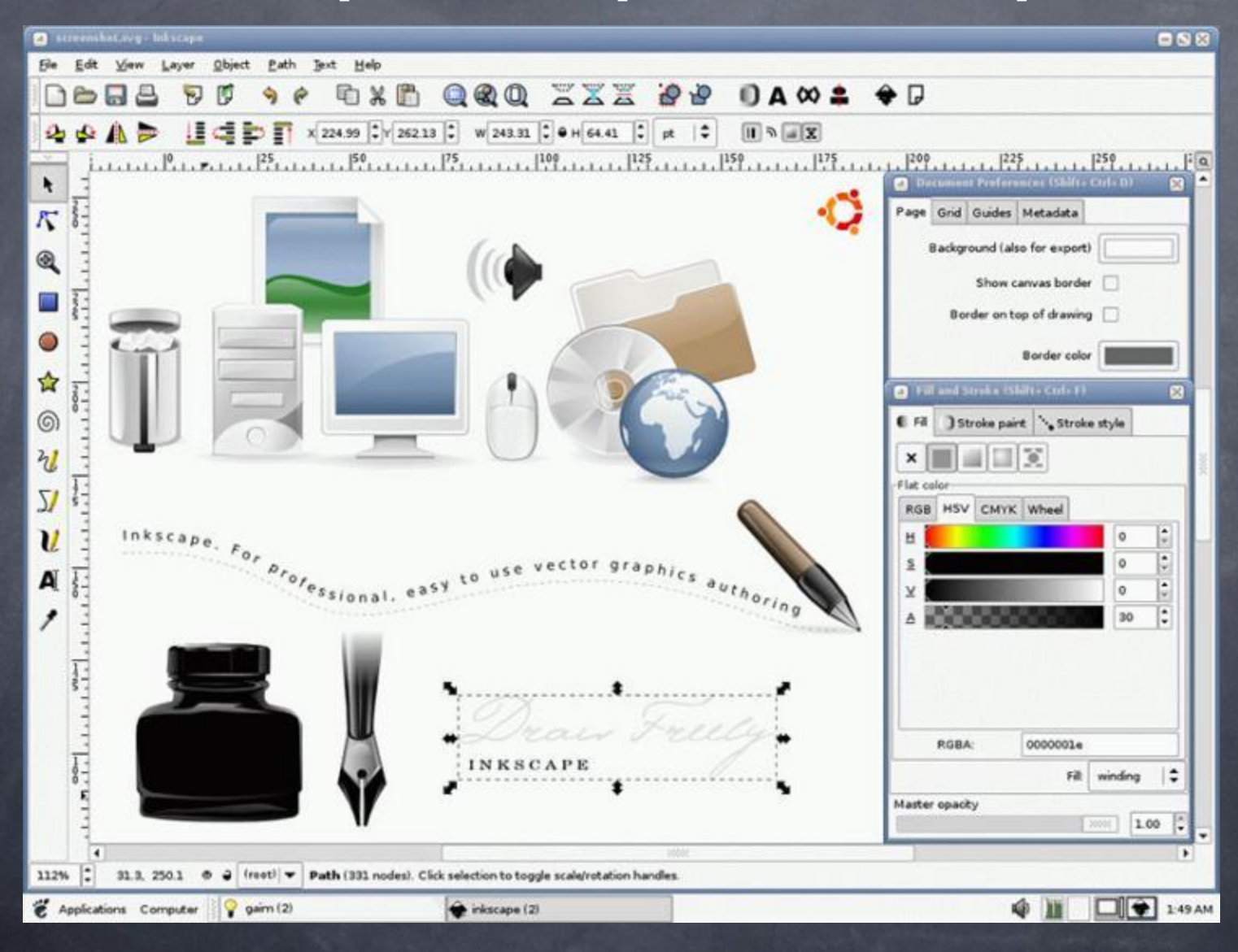

## Векторный редактор Сітр

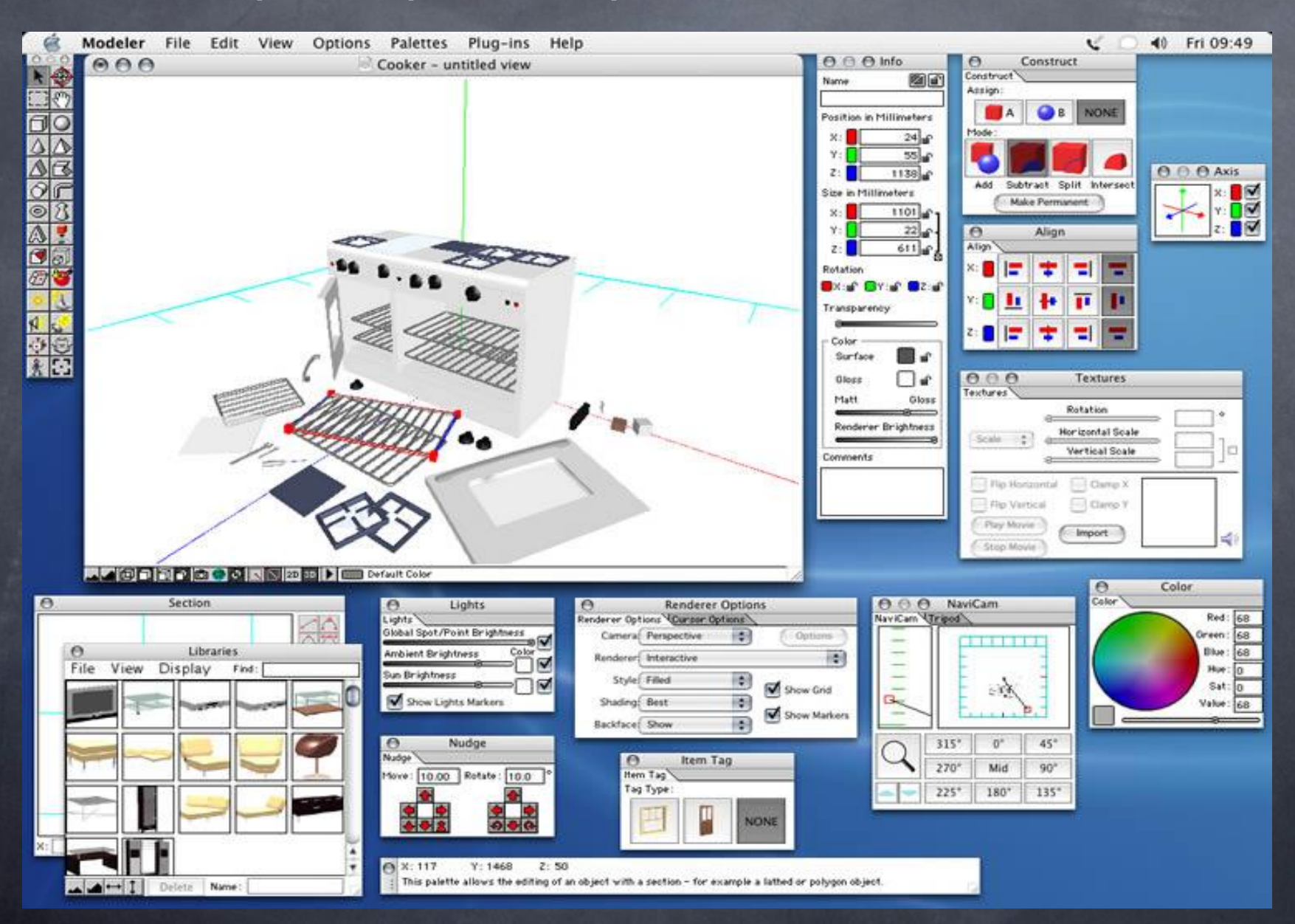

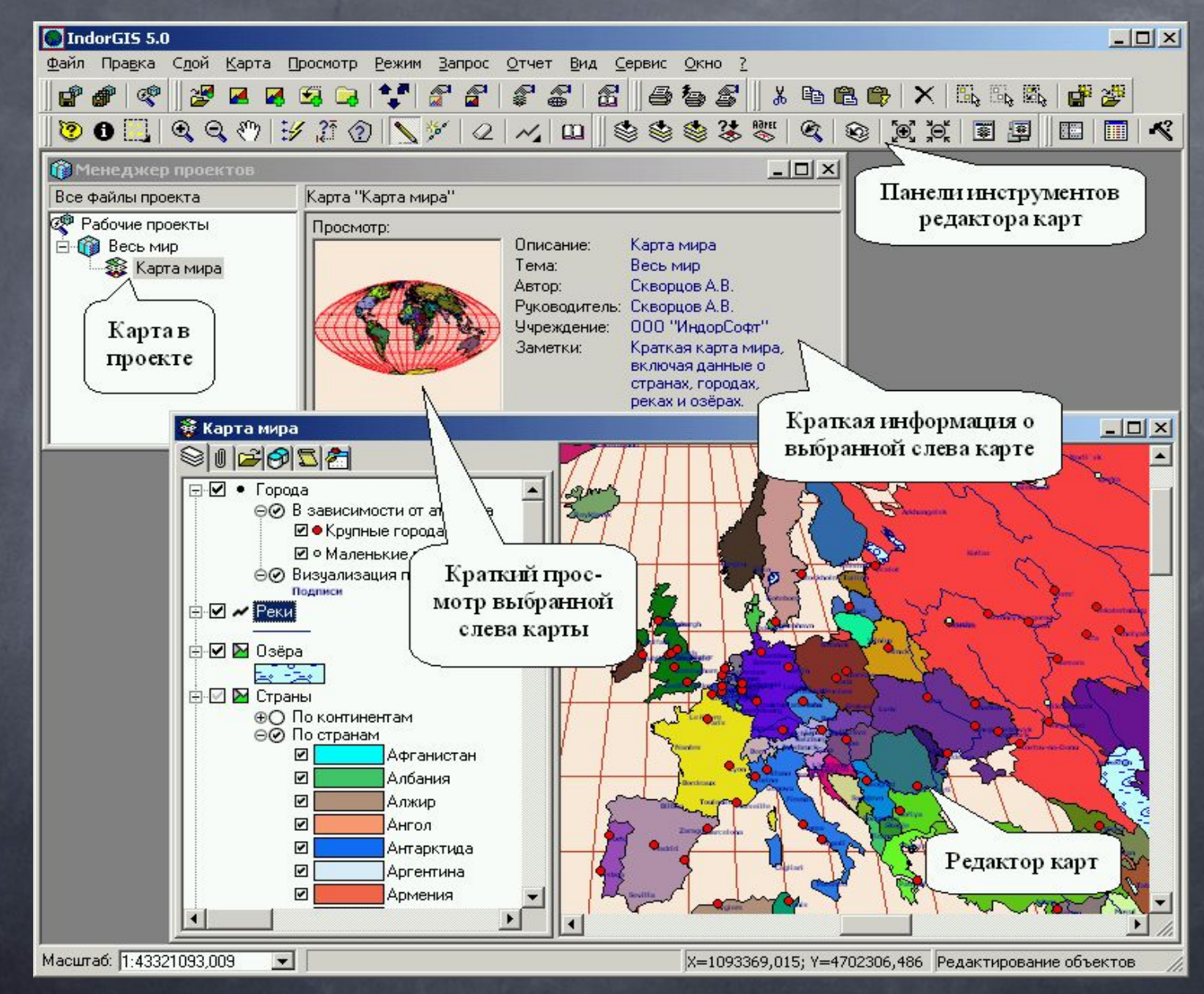

#### Векторный редактор **MacDraft**

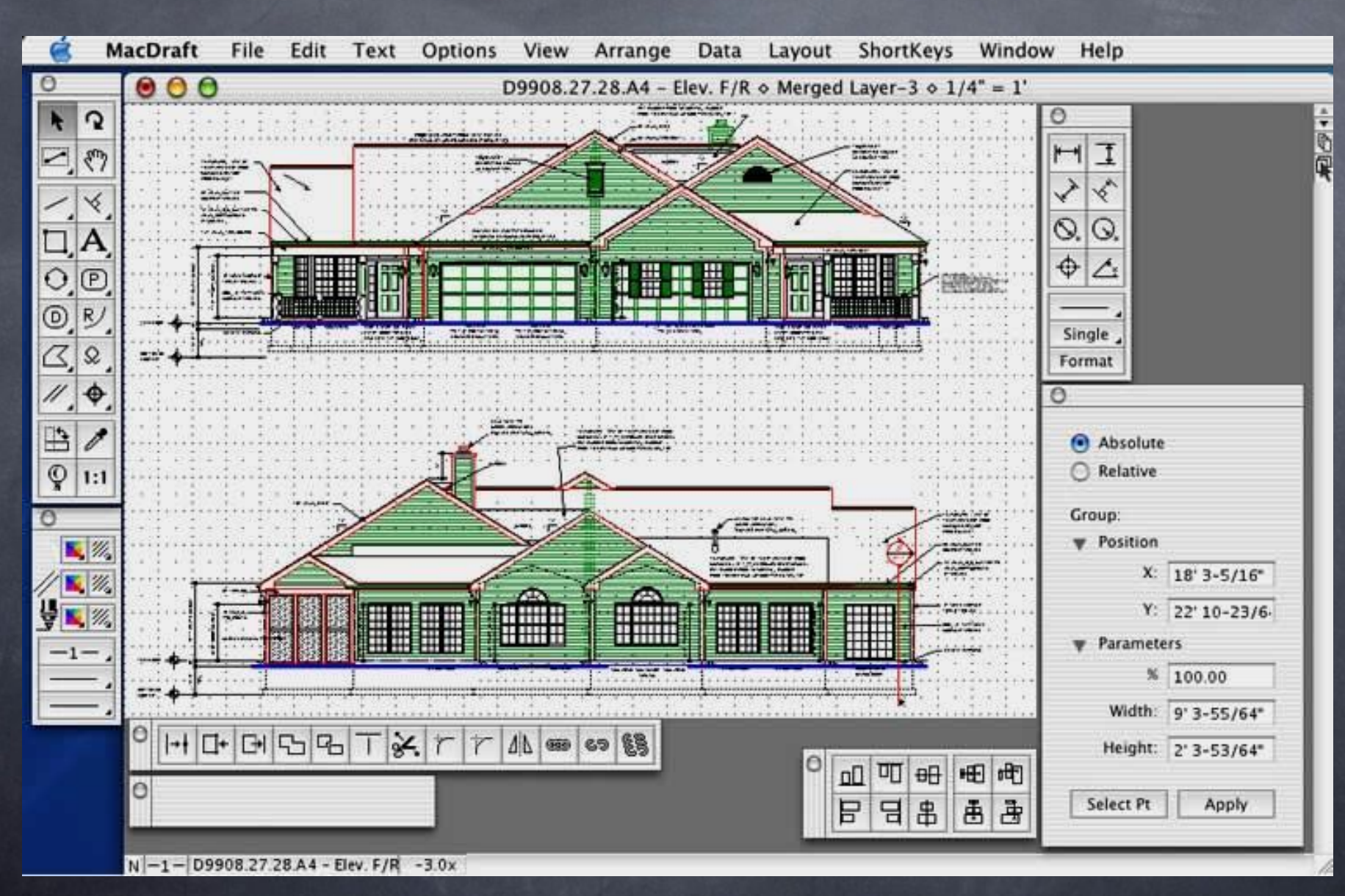

#### Векторный редактор **Interiors**

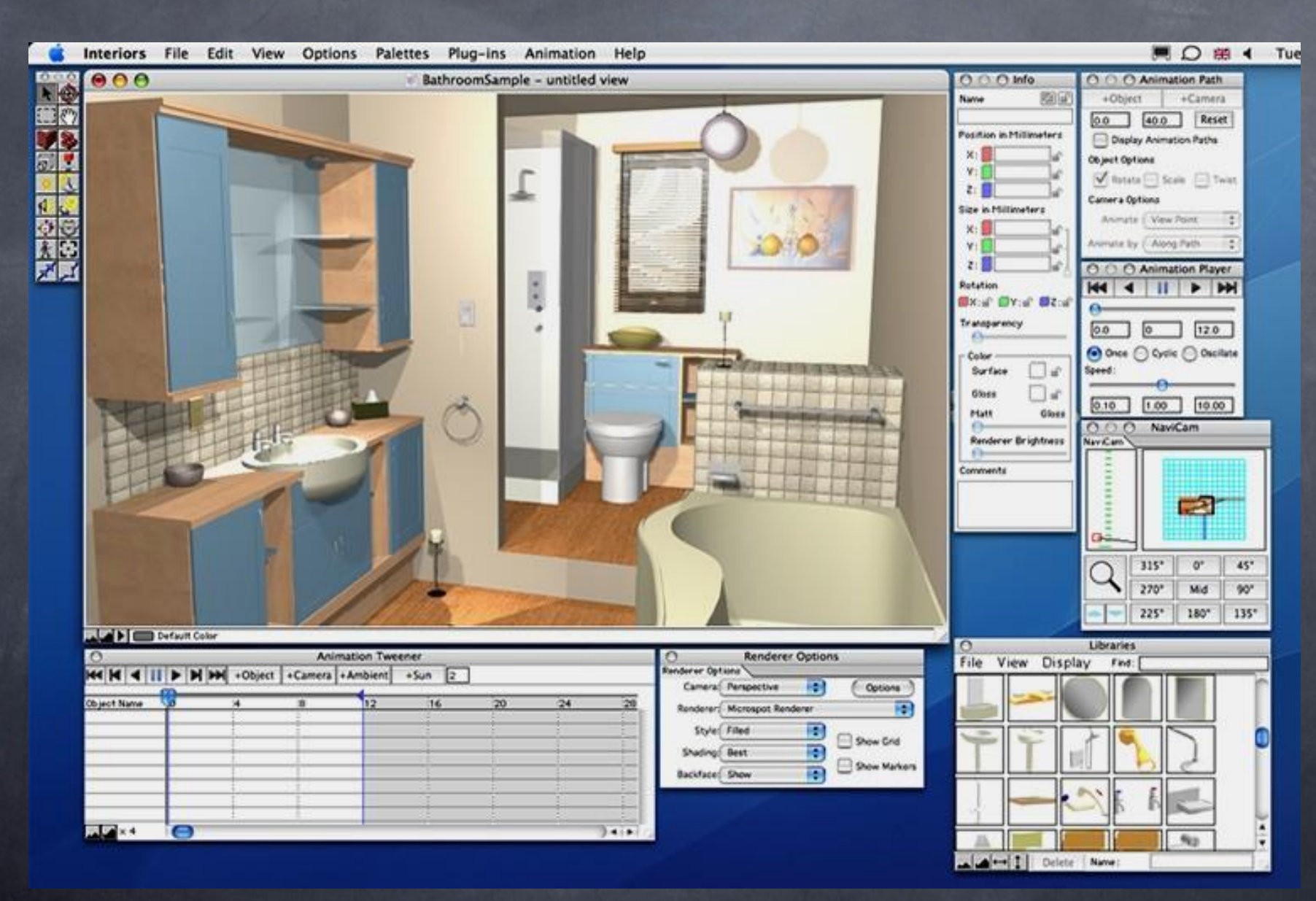

### Векторный редактор **MacDraft P.E.**

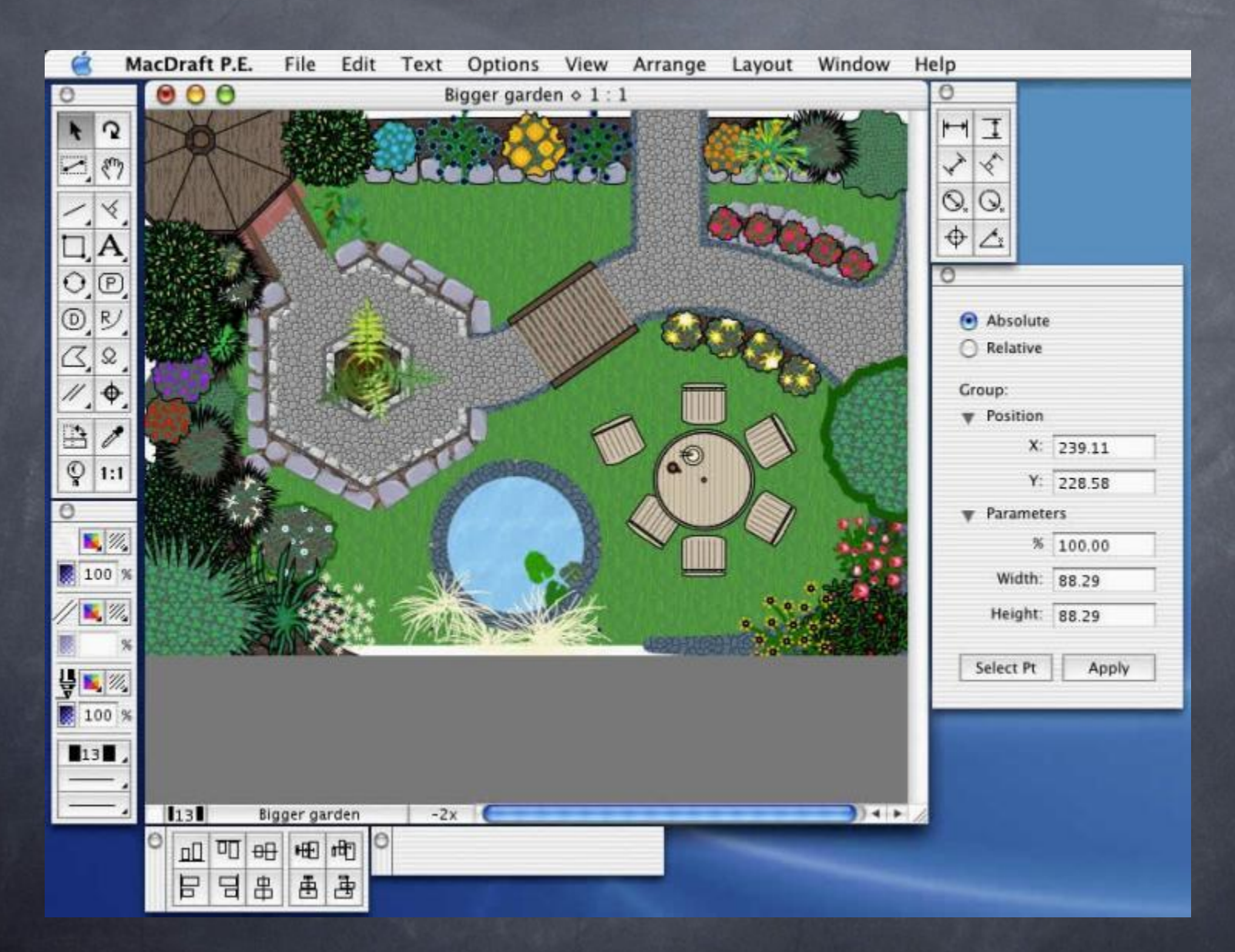

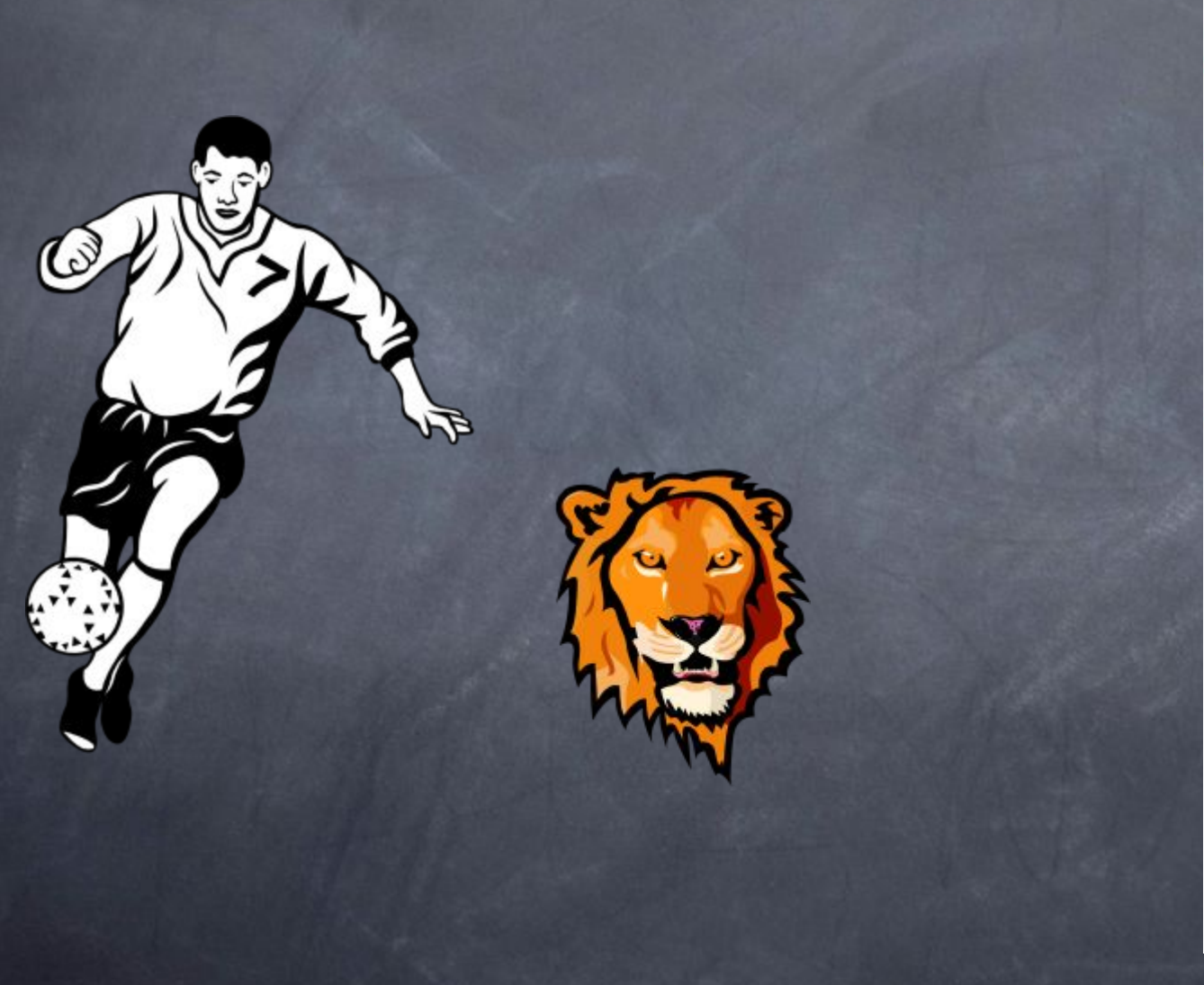

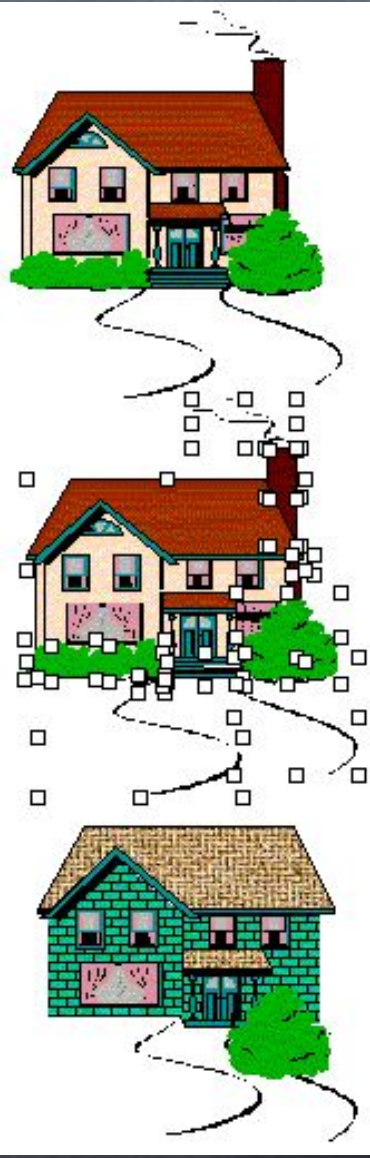

#### •В растровом редакторе изображение строится из точек, окрашенных в разные цвета;

•растровые графические редакторы используют, когда надо обрабатывать сканированные изображения - картины, рисунки, фотографии, введенные в компьютер изображения, сделанные электронным фотоаппаратом;

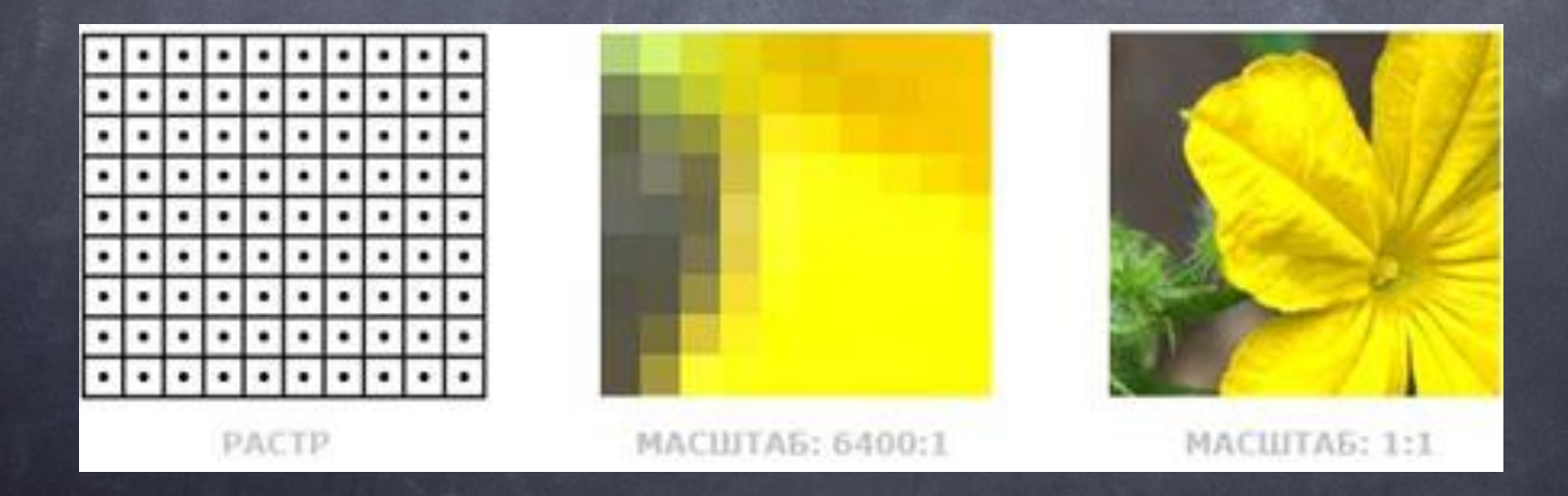

•в растровых графических редакторах основной упор делается на ретуширование сканированных изображений, преобразование цветов и оттенков, контраста, яркости, четкости, на разного рода размывки и затуманивания, игры со светотенью.

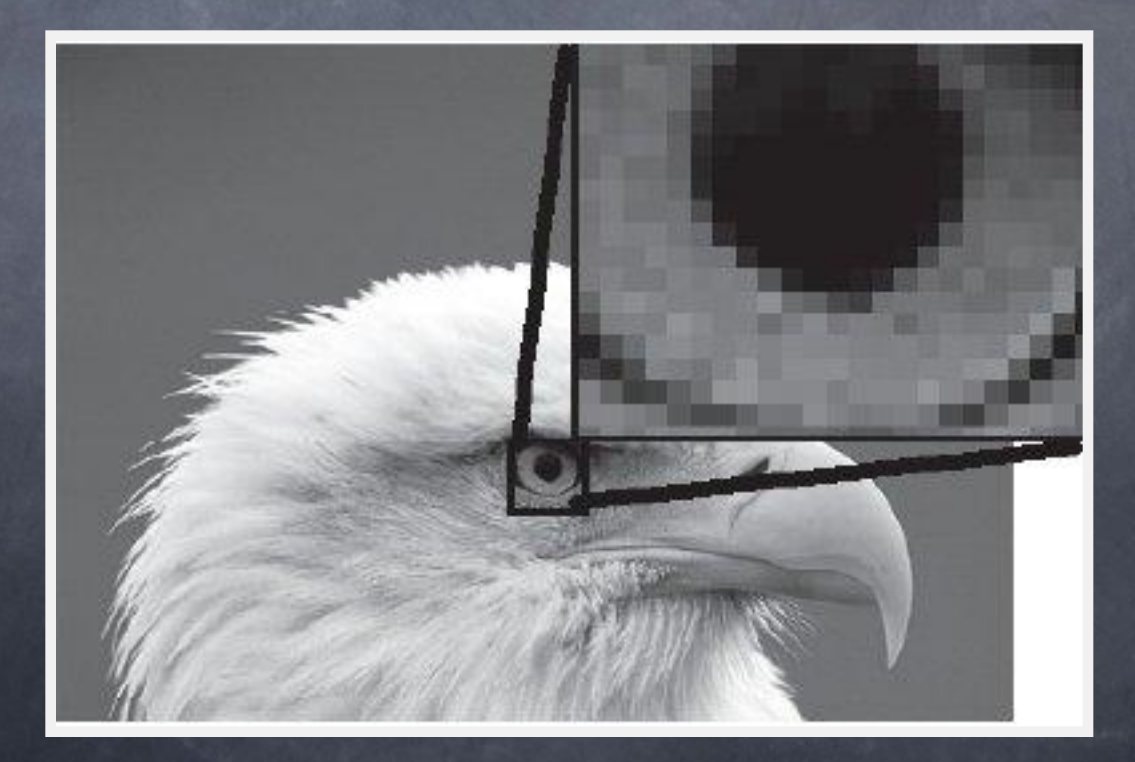

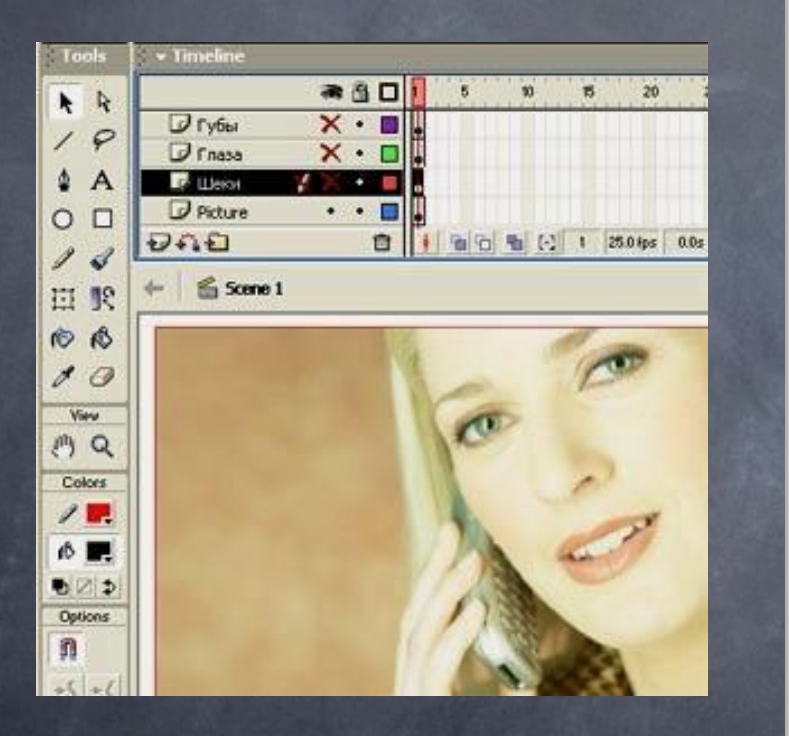

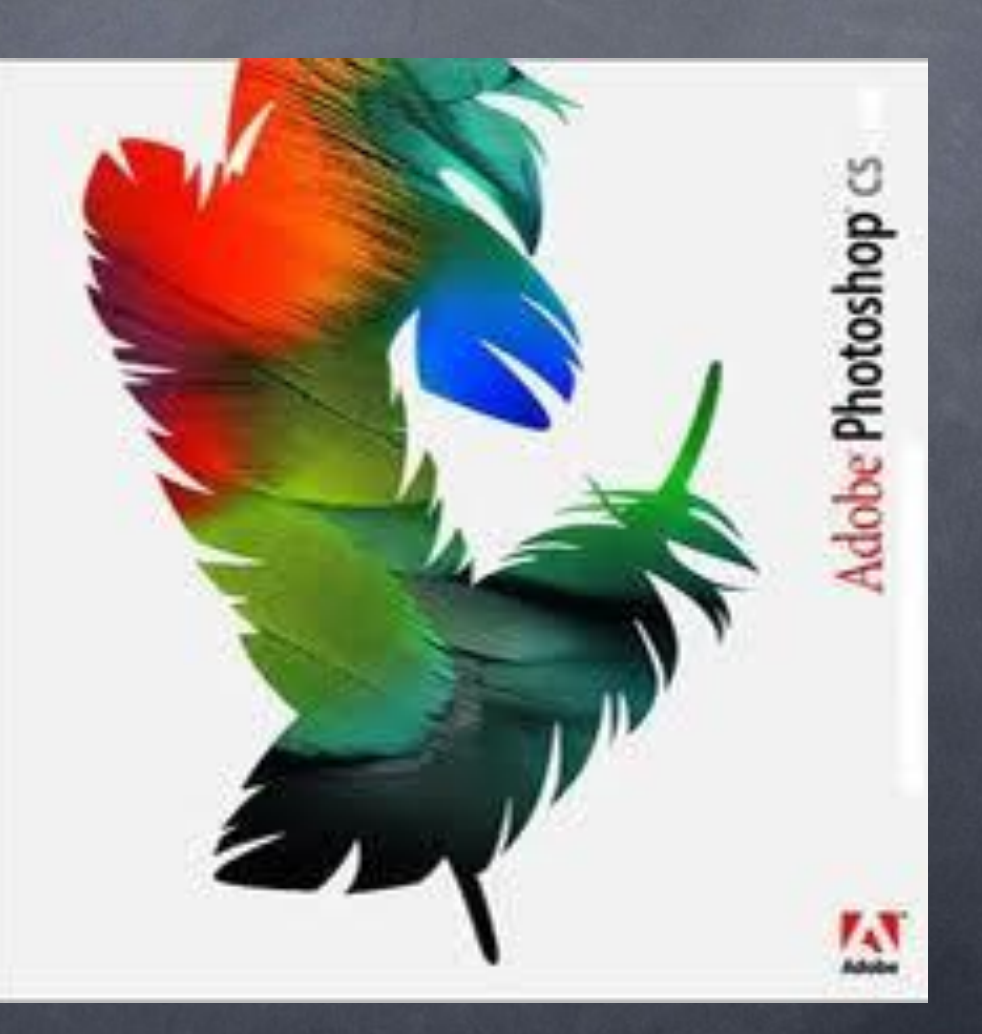

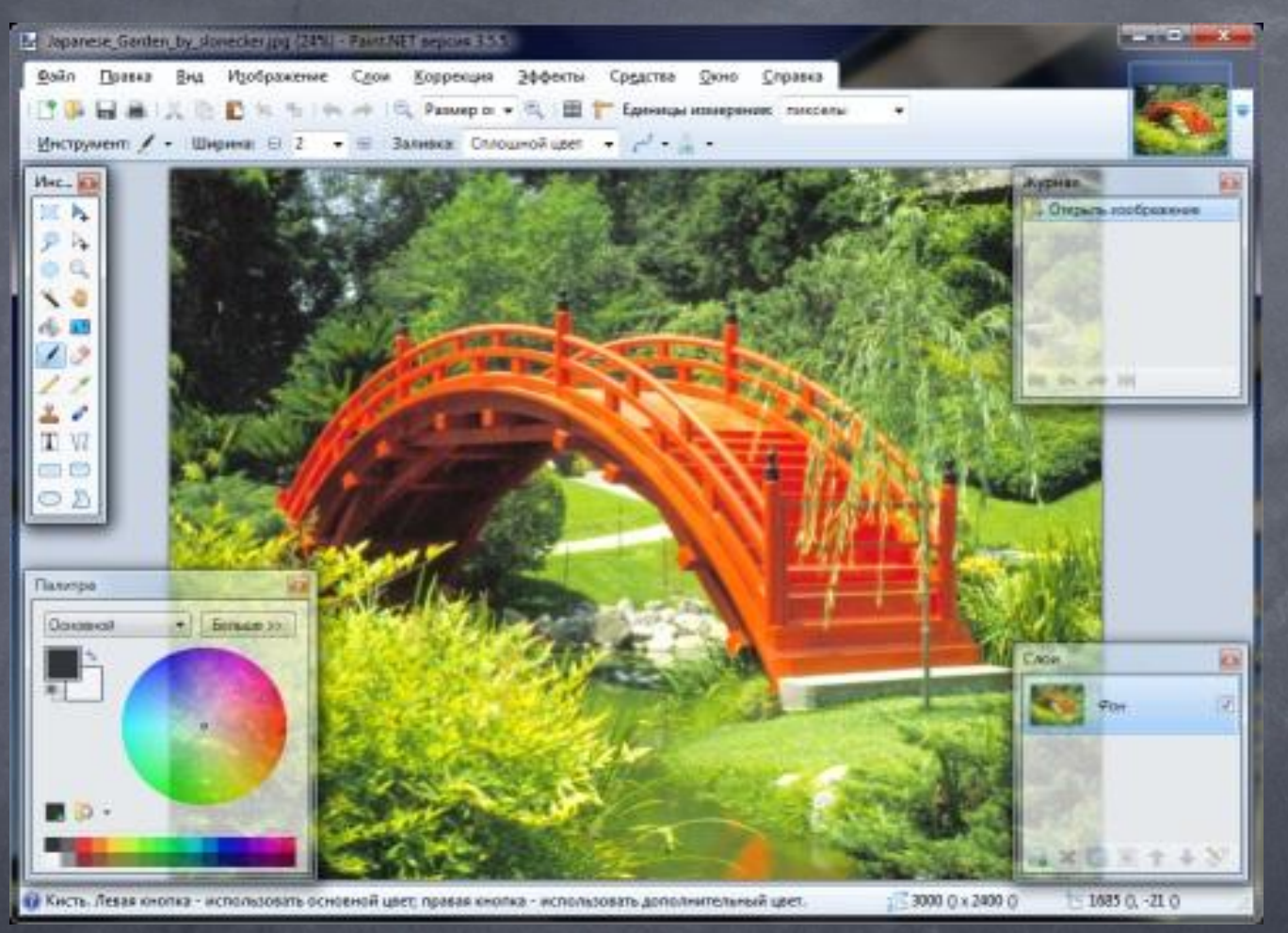

Paint.NET — бесплатный растровый графический редактор рисунков и фотографий для Windows, разработанный на платформе .NET Framework. Paint.NET является отличной заменой редактору графических изображений, входящему в состав стандартных программ операционных систем Windows.

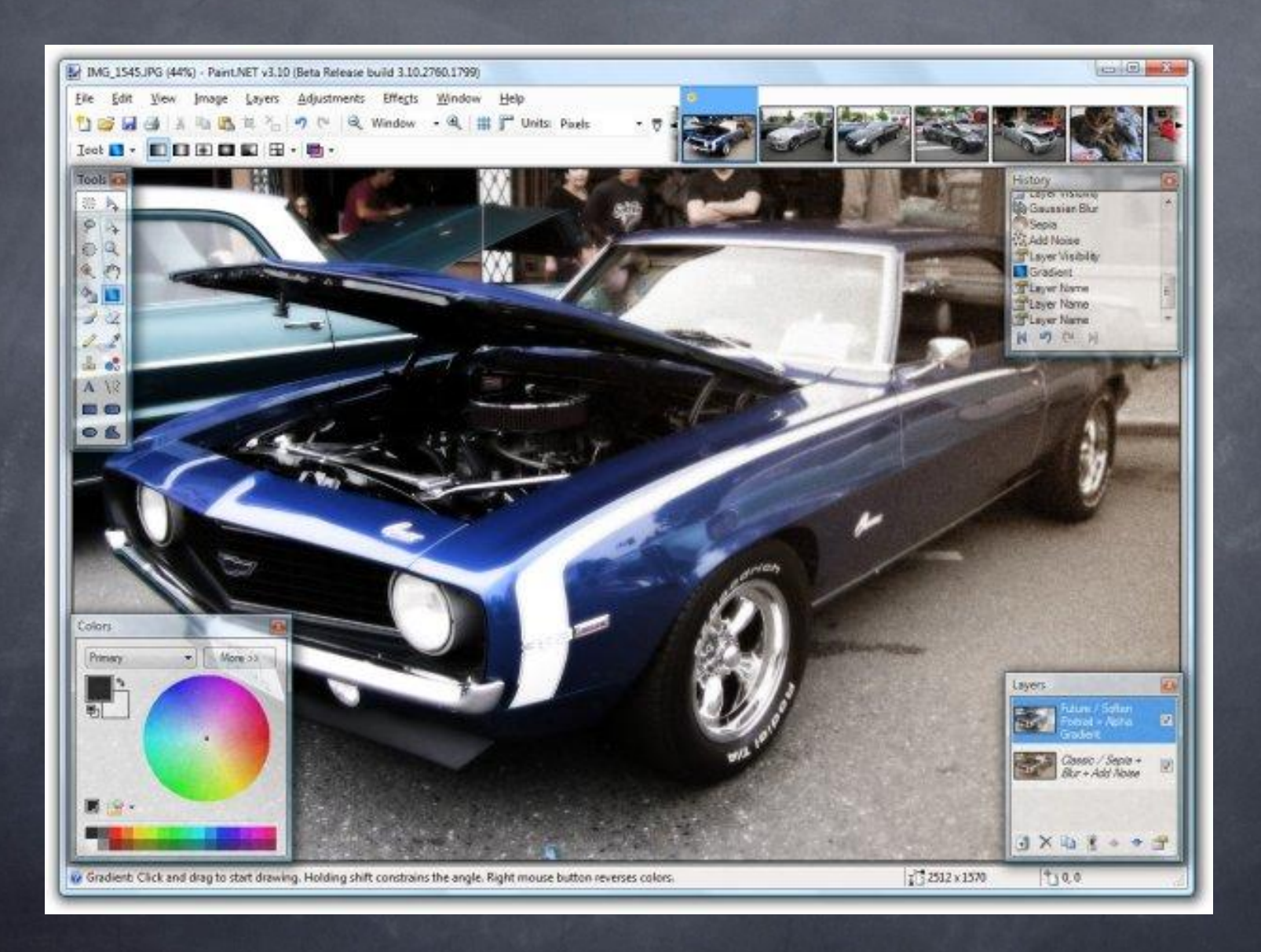

#### $E$  CK **@ PhotoInstrument: Colorize** F& Optons Help つくりに殺った **Including to** Oldrid" 1500 Colorize Mode **Bucket Fit Billingh CS Entrone** Size Hadsess 5  $61.9$ 18 Hue  $322 - 2$ Saturation 髂 Lightesin Jeopan, N. 72 Te: You can use the Eyedroper tool to select color by<br>using the right bulton on your mouse. æк

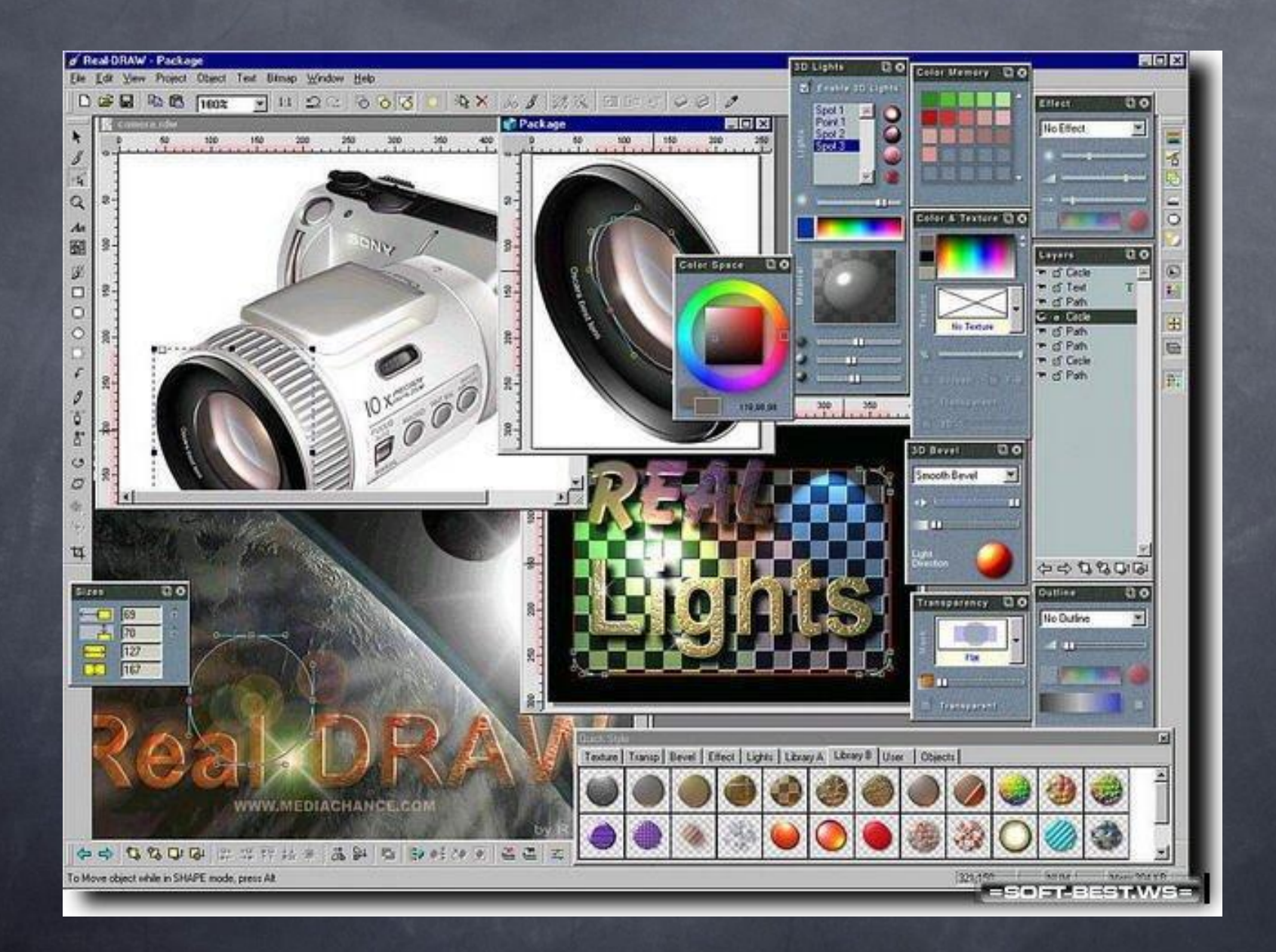

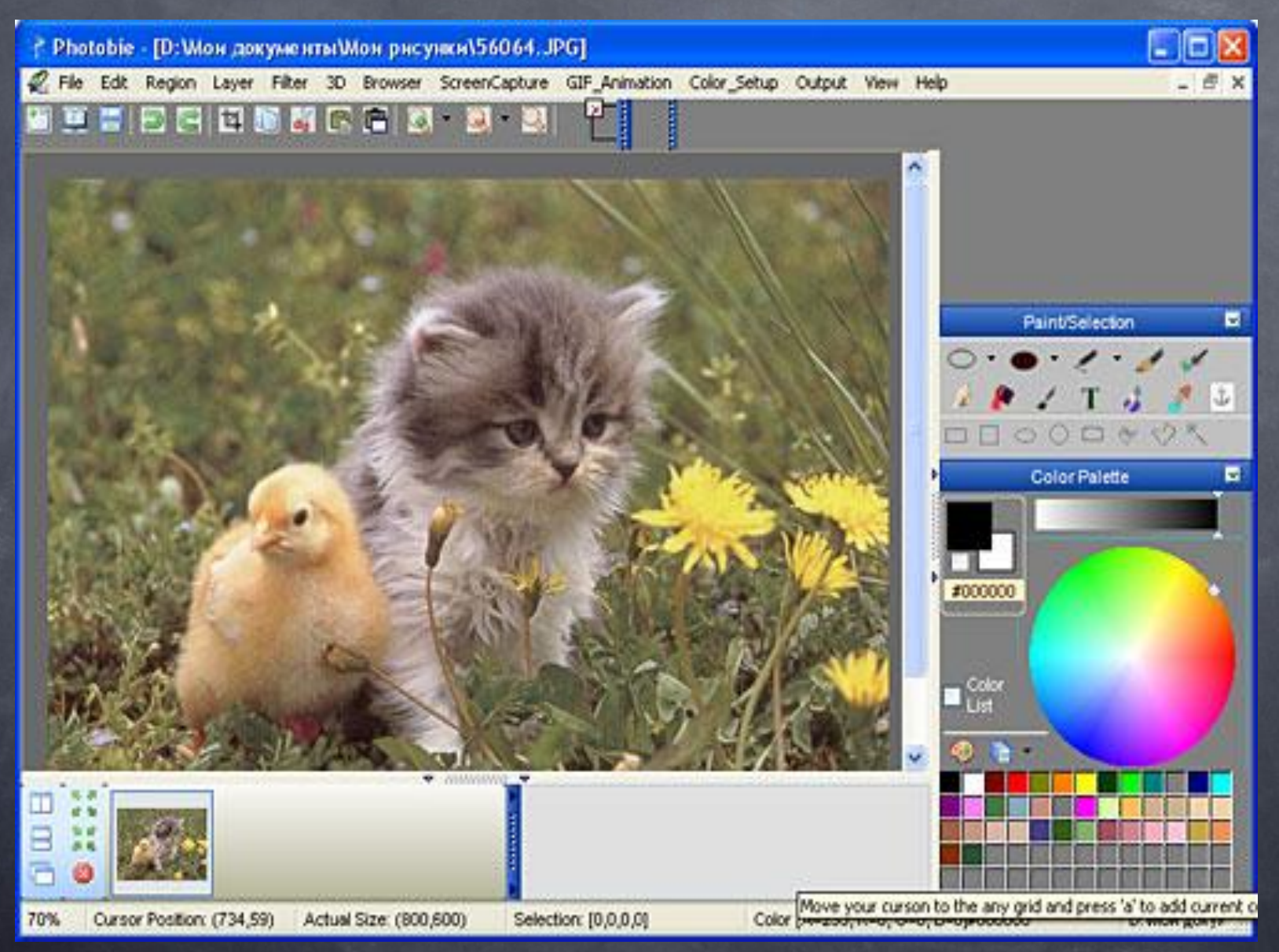

#### Features

Poser 7 combines 10 years of development with new, high-resolution content and posing enhancements, more powerful rendering. breakthroughs in realism and animation, significant workflow improvements, plus a lot more.

#### **Uses**

Design using the human form for graphic and web design, fine wheat and technical illusart, comics, present ducation essentration. as you design **Calle** 

# Poser 7

-ons

a profession

Complete 3D figure design &

. e. frontier

Design with 3d figures the easy way Design with 3d figures we can animations<br>Create stunning images and animations Create stunning images and animations<br>Choose from a rich content library with over 1000 items

Poser

complete 3D figure design & animation

e frontier

П

₩

## Растровый редактор PhotoFix

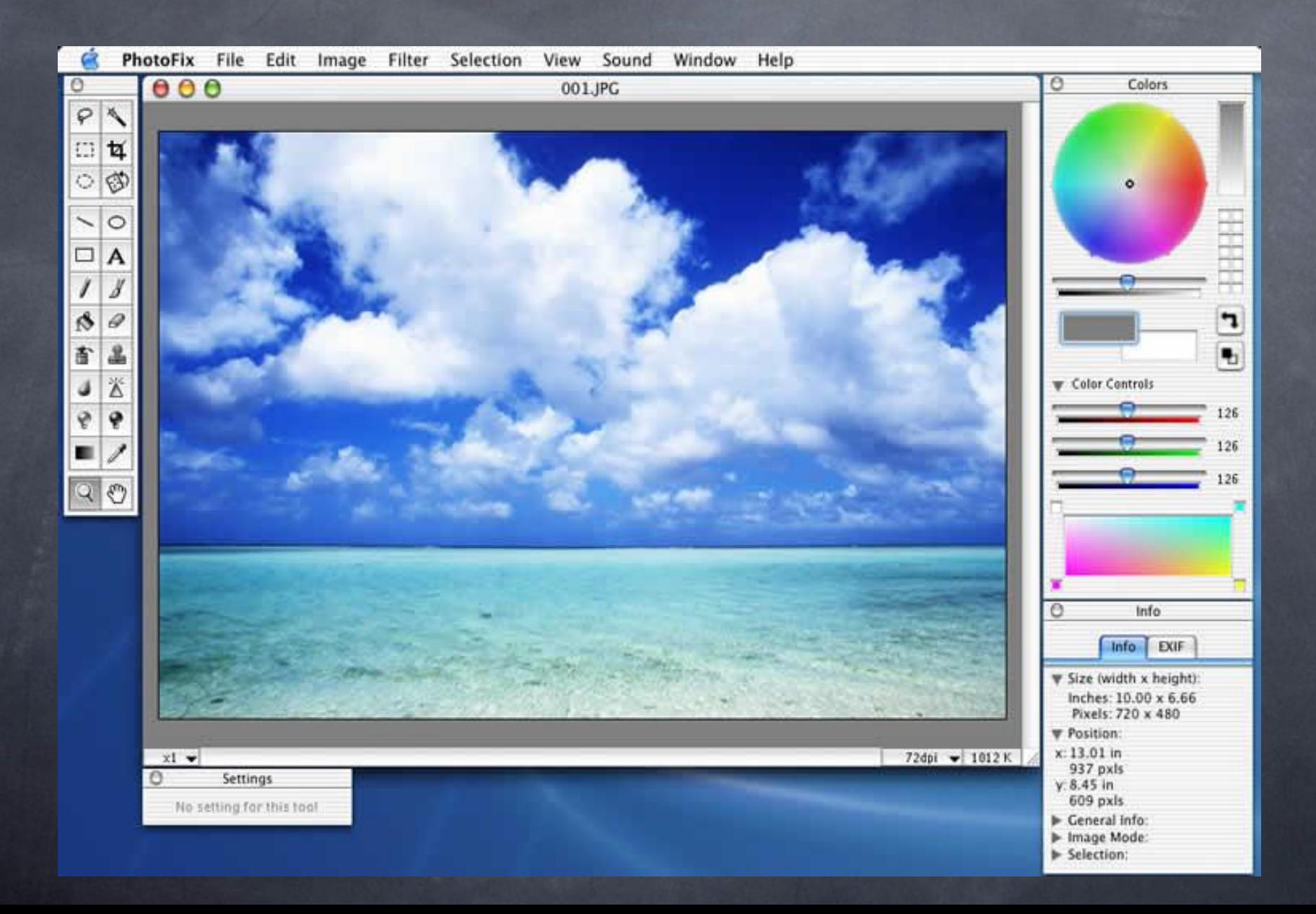

### Панели инструментов

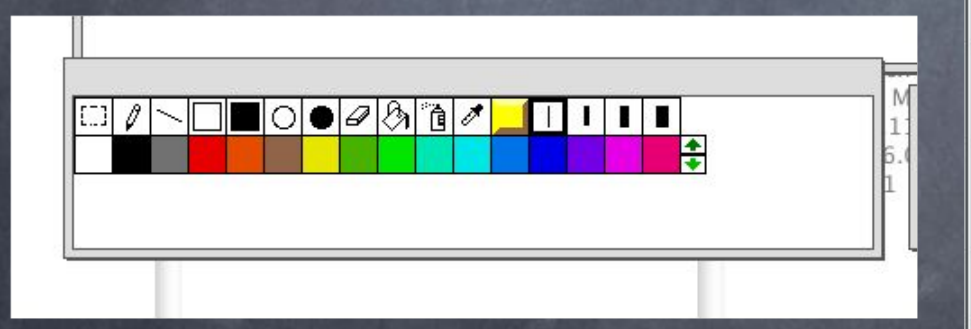

Редактор «ПервоЛого»

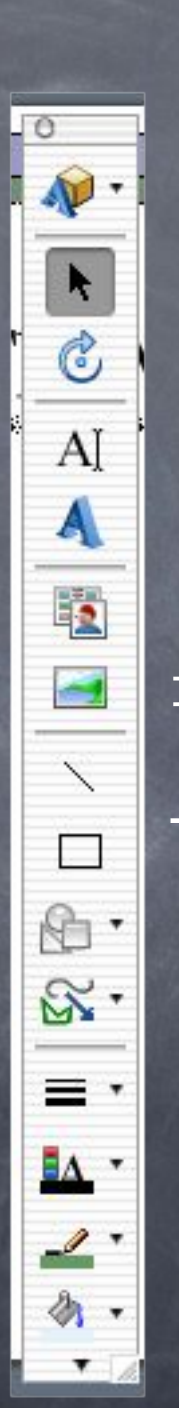

Редактор $\ddot{\phantom{1}}$ Adobe Photoshop "

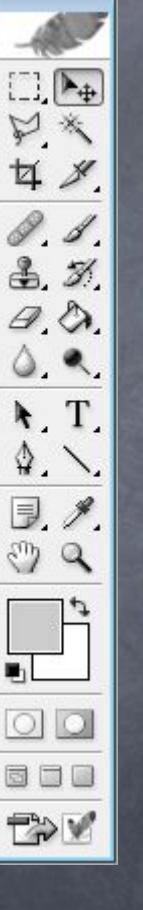

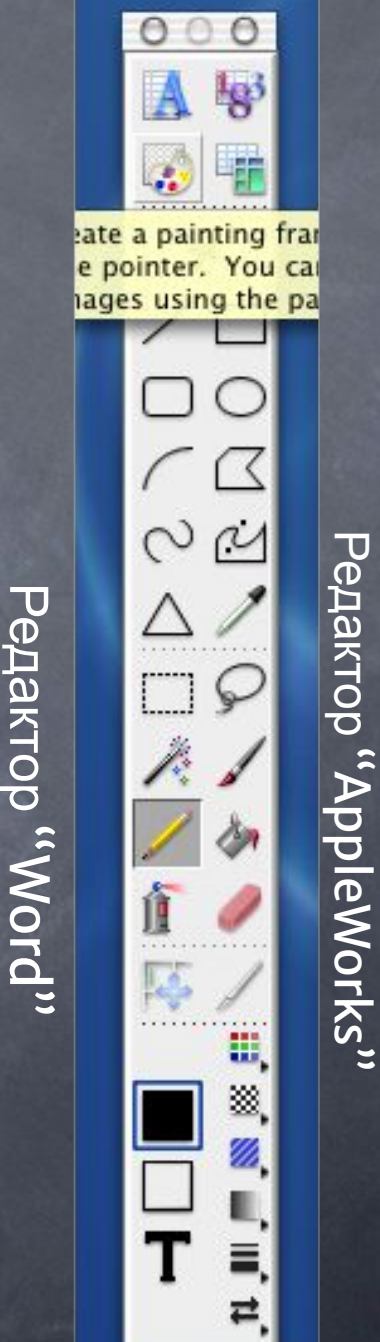

#### Растровые и векторные редакторы

- Растровые и векторные редакторы стремятся сблизиться друг с другом по широте охвата и мощности своих средств. Photoshop сейчас не является чисто растровым редактором, a CorelDRAW имеет довольно развитые средства работы с растровой графикой.
- В настоящее время документ, создаваемый в мощном графическом редакторе, обычно является комбинированным, состоящим из множества объектов, различающихся способами описания (например, растровые и векторные изображения, текстовые поля).

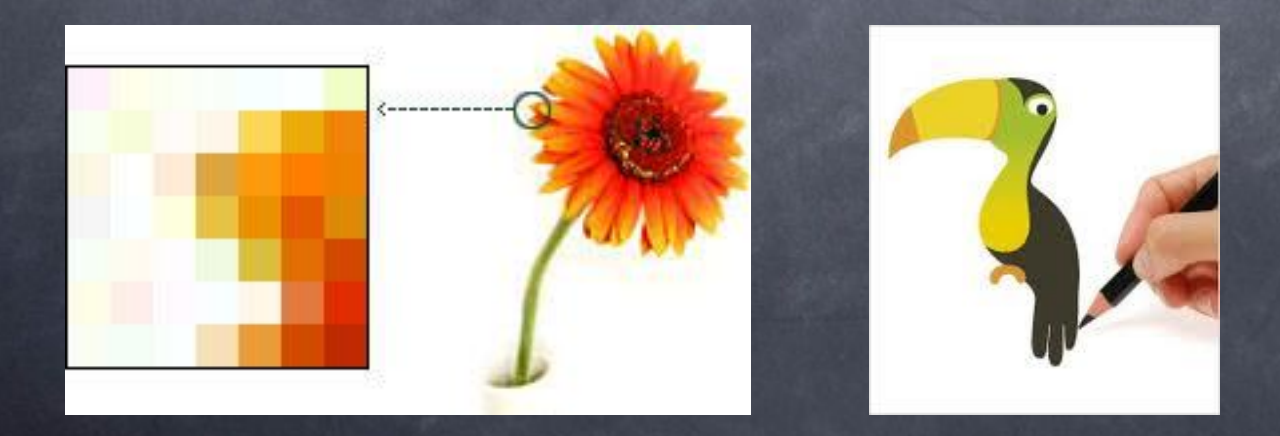

# Продолжите фразу, назвав графический редактор:

Векторным графическим редактором для дизайна является \_\_\_\_\_\_\_\_\_;

 $\mathcal{L}=\mathcal{L}^{\mathcal{L}}$ 

 $\mathcal{L}=\mathcal{L}$ 

- Векторным графическим редактором для технического черчения \_\_\_\_\_\_\_;
- Векторным графическим редактором для строительного черчения \_\_\_\_\_\_\_;
- Векторным графическим редактором для 3D моделирования и анимации \_\_\_\_\_\_\_\_\_\_\_\_\_\_\_

- Растровым графическим редактором для обработки художественных фотографий
- Растровым графическим редактором для обработки обычных фотографий

#### Ответы:

- Векторным графическим редактором для дизайна является Corel Draw;
- Векторным графическим редактором для технического черчения является AutoCAD;
- Векторным графическим редактором для строительного черчения является ArchiCAD;
- Векторным графическим редактором для 3D моделирования и анимации 3D Studio Max;
- Растровым графическим редактором для обработки художественных фотографий является Adobe Photoshop;
- Растровым графическим редактором для обработки обычных фотографий является Adobe Photodeluxe.

#### Использованные материалы взяты:

- А.Х.Шелепаева, ПОурочные разработки по информатике: 8-9 классы.-2-е изд., -М.:ВАКО,2006.
- www. tsv-22.narod.ru/1pc/ref/.../r01\_26.html -
- http://blog.shaihalov.ru/category/vector/
- 
- http://www.flashmaste.ru/index.php/publish/87-ve cnorastr
- http://iartz.ru/2007/09/29/chto-takoe-bitovaja-pik selnaja.html
- www.flashmaste.ru/index.php/.../87-vecnorastr